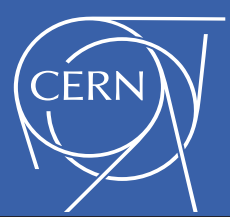

## EOS Cross Tier Federation

Geoffray Michel Adde, Andreas-Joachim Peters – CERN/IT

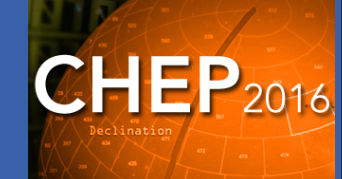

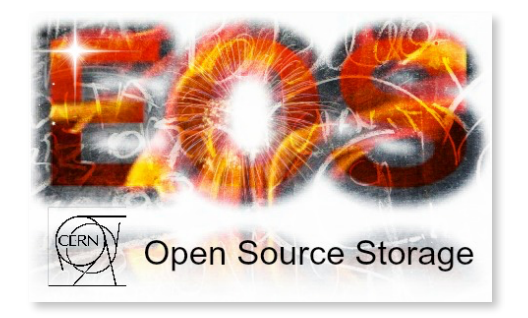

## **Introduction**

EOS is a storage software developed at CERN to store over 100 PB of experimental LHC and non-LHC and user data. The core of the implementation is the XRootD framework providing a feature-rich remote access protocol.

The storage system is running natively on commodity hardware with disks in **JBOD** configuration. The software has been evolved in the recent years to federate geographically distributed storage resources into a **virtualised storage cloud**. IO plugins allow additionally to attach external **S3** storage resources and **object disks** - *OpenKinetic* /SEAGATE standard. The storage system provides three server components:

**MGM:** meta data and management server **FST:** file storage server. **MQ:** message queue server

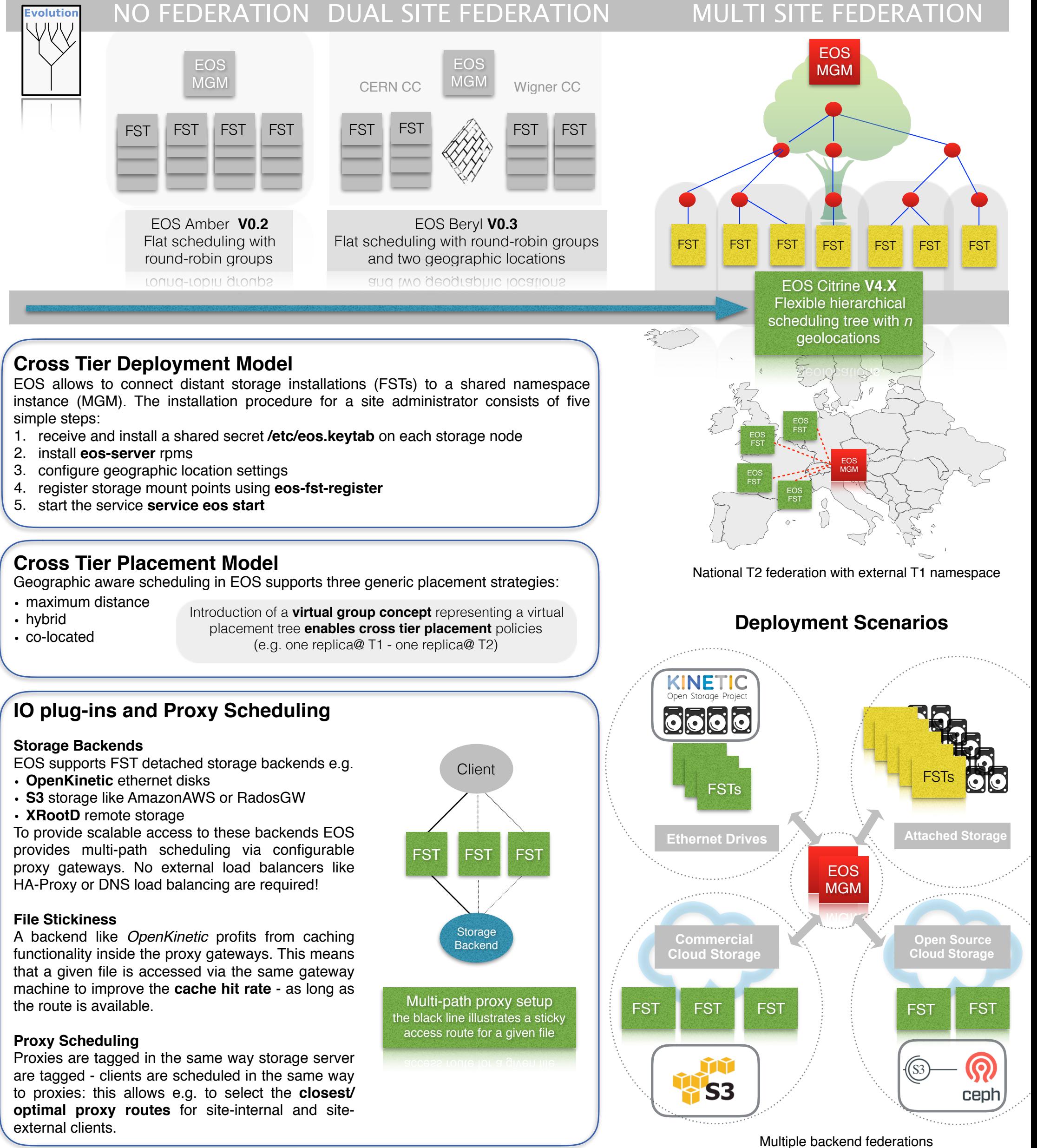

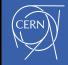